**AutoCAD Crack Free**

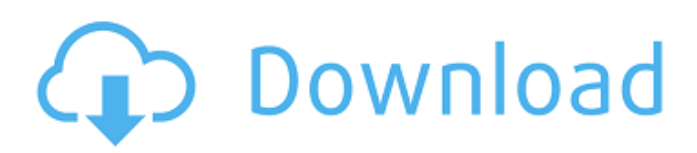

According to market research firm Gartner, sales of CAD software in the US and Canada for the financial year 2014 totaled \$4.87 billion. The Asia Pacific market for CAD software was valued at \$2.33 billion, while the total worldwide market for CAD software was valued at \$6.60 billion. History Autodesk acquired the Maytag Company, which produced the first desktop CAD program for personal computers in 1983, and completed AutoCAD Crack's release to the commercial market on December 2, 1982. The name AutoCAD comes from its original incarnation, AutoCAD Modeling (AutoCAD), which was first released in 1975. Autodesk initially released AutoCAD on Apple II computers, which included the Apple IIc and IIgs, the Apple IIc Plus and Plus/II, and the Lisa. In the late 1980s, as the personal computer market grew, Autodesk released AutoCAD for PCs with IBM, DEC, and Motorola microcomputers. According to Autodesk, by the end of 2013, there were more than 100 million licensed AutoCAD users around the world. AutoCAD 1980 and 1981 The original version of AutoCAD was developed by a small team of five people, led by Paul

Holtz, a former aerospace engineer at Apple Computer, under the direction of Autodesk founder Ben Shneiderman. Autodesk's primary goal for AutoCAD was "high performance, accuracy, and user-friendliness," Holtz told PC Magazine in 2010. A 1980 report prepared by AutoCAD architect Kenneth Hirata and engineer Lee Iverson, and sent to the team, stated, "…our target should be users' capabilities (expressed in hours per diagram), in addition to the overall system capability (expressed in units of processing)." The first AutoCAD product was developed on a four-week time frame, using four days per week for

# design time. The first AutoCAD ran on the Apple IIc and Plus/II, which both shipped in January 1981. The first two AutoCAD users were Leonard Bass, who created a cross-section of a steam turbine, and Michael Spivak, who drew a brick wall. By May 1981, Autodesk had expanded the team to about 40 people, and had added a software development division. At that time, AutoCAD had a

**AutoCAD Crack Download**

Geomagic Inventor - use VBA with AutoCAD 2010. To use the VBA code you have to install the 2003 Office system but if you have the 2008 version installed you can use it. The add-in

# allows you to create symbols, insert records, and create styles and templates. MATLAB - it allows you to interface to the AutoCAD workspace using a script language. ObjectARX (C++) - it allows you to interface to the AutoCAD workspace using a script language. Plugins - in the form of add-on applications, some of which extend functionality of AutoCAD. History AutoCAD was originally developed by Deitel & Deitel, a company in Herndon, Virginia, USA, founded by Ron Deitel and Randy Deitel. The first release was in 1984, when Deitel and Deitel also developed Programmer's Workshop. AutoCAD was originally designed as an

software package. While SOHO had some basic "Drawing" functionality, such as line and arc tools, it did not have standard CAD/CAM functionality, such as "Feature" (subdivision) or "Facet" (dynamic topology) editing, or any editing of tables of parameters or dimensions. SOHO was also available only on IBM-compatible PC and Macintosh. In 1987 Autodesk Software, a newly formed company created by Deitel and Deitel, released AutoCAD Version 1, the first version to be available on the IBM PC and Apple Macintosh. At the time, IBM supported

on-line CAD/CAM system and used the

SOHO (small office home office)

the application on PCs and Apple supported the application on Macintoshes. AutoCAD Version 2 included a Graphical User Interface and a Windows version for PCs. AutoCAD Version 2.5 was released in 1991, and supported TrueType fonts, the 32-bit color screen palette, dynamic topology, section editing, and imported DXF drawings. AutoCAD Version 2 was released as part of the AutoCAD LT package, which also included a price of \$3,500. AutoCAD for Mac released in 1993, which was the first Mac application to support true transparency and 32-bit color. It also included a new AutoLISP user interface, allowing users

### to use AutoLISP to automate AutoCAD commands in addition to the Visual LIS a1d647c40b

Open the settings menu by clicking on the gear icon located at the top right corner of the screen and choose "Autodesk". Go to "Load settings" and select the \*.ini file in the directory you downloaded earlier. For the initial installation only the \*.ini file will be required and there is no need to download a separate file for the initial setup. After this, the software will be installed in Autodesk Autocad. Usage From now on, you can use Autodesk Autocad for free. You can access the Autodesk Autocad download page from here to download the latest version of

the software. For the initial installation, the \*.ini file will be required to be loaded. The \*.ini file will be downloaded after you complete the registration and it will be in the form of an executable file. The \*.ini file will be downloaded when you run the software for the first time. For the full list of available commands, you can refer to Autodesk Autocad Help. To add a drawing, file and view 1. Click on the "Files" tab located on the top left corner of the screen. 2. Select the folder where you stored the \*.exe file. 3. Select the file or folder and click on the "Open" button. 4. Click on the "Activate" button to begin the installation process. After the installation

# process is completed, the software will

prompt you to "connect to Autodesk Autocad". Now the software will automatically open with the first drawing. The Autodesk Autocad software comes with a lot of templates. You can select a template that best suits your needs. By default, the software will load the "2D UXP" template. You can also select a "3D UXP" template to open the 3D drawings. To create a new drawing, open the "Create Drawing" option. To add a page, double click on the "Pages" tab located on the top left corner of the screen. The "Pages" tab is used to add pages to drawings. To add a drawing page, click on the "New" icon

#### and select "Draw

**What's New In?**

Drawings that use your own labels will stay connected to your objects in the latest release of AutoCAD. (video: 1:02 min.) A new command for easily turning vectors into text. (video: 1:03 min.) Create your own custom metadata. (video: 1:05 min.) Scribble and draw your ideas quickly on 2D layers. (video: 1:08 min.) Show off your most recent creation with our new ruler feature. (video: 1:04 min.) Open and edit 2D drawings directly from your browser. (video: 1:03 min.) Hatch tools to view surface patterns and add patterns to your

# drawing. (video: 1:08 min.) Extend objects automatically. (video: 1:05 min.)

Generate your own QR codes or paths to custom symbols. (video: 1:04 min.) Expand and collapse groups of objects in the drawing. (video: 1:01 min.) Use selective trace in your drawing. (video: 1:04 min.) Make it easier to move blocks and groups of blocks at the same time. (video: 1:05 min.) Create and edit custom formats. (video: 1:08 min.) Use the latest technology for your existing drawing files. (video: 1:04 min.) Add shapes and objects to help you create a presentation. (video: 1:05 min.) Use the Spline command to easily create fine curves. (video: 1:03 min.) Use a non-

# destructive edit for your lines and shapes. (video: 1:02 min.) Save for Web: A new web rendering option allows you to export drawings as a web page and incorporate them into the latest version of Google Maps. (video: 1:03 min.) Customize the Ribbon: Create your own Ribbon for AutoCAD by collecting your favorite commands in an Excel file. Save files as web-ready files, rather than as static images. (video: 1:03 min.) Use a "saved" button when you save a drawing for the first time. (video: 1:06 min.) Make any file type (PDF, JPEG, GIF,

etc.) saveable. (video: 1:07 min.) A more intuitive

**System Requirements For AutoCAD:**

OS: Windows Vista / Windows 7 / Windows 8 / Windows 8.1 RAM: 8GB GPU: GeForce GTX 660 or higher / Radeon HD 7870 or higher Screen: 1024x768 or higher Minimum:Al Kastan Vineyards Address: 5200 Kastan Vineyards Road Founders: Eugene and Mary Kastan Vineyard Stats: 6.5 acres Year Established: 2012 Varietal: Pinot